*Array Datapath Subsystem Formulas...* 1/11

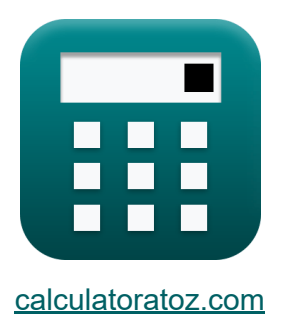

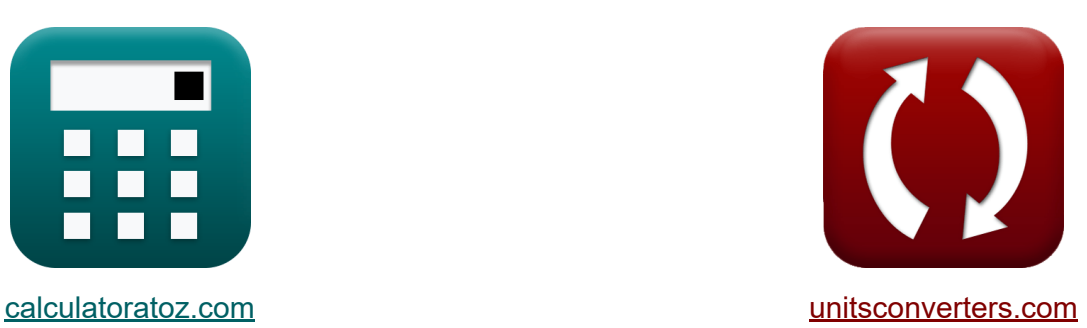

# **Sous-système de chemin de données de tableau Formules**

#### [calculatrices](https://www.calculatoratoz.com/fr) ! Exemples! **[conversions](https://www.unitsconverters.com/fr) !**

Exemples!

Signet **[calculatoratoz.com](https://www.calculatoratoz.com/fr)**, **[unitsconverters.com](https://www.unitsconverters.com/fr)**

Couverture la plus large des calculatrices et croissantes - **30 000+ calculatrices !**

Calculer avec une unité différente pour chaque variable - **Dans la conversion d'unité intégrée !**

La plus large collection de mesures et d'unités - **250+ Mesures !**

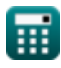

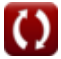

#### N'hésitez pas à PARTAGER ce document avec vos amis !

*[Veuillez laisser vos commentaires ici...](https://docs.google.com/forms/d/e/1FAIpQLSf4b4wDgl-KBPJGChMJCxFlqrHvFdmw4Z8WHDP7MoWEdk8QOw/viewform?usp=pp_url&entry.1491156970=Sous-syst%C3%A8me%20de%20chemin%20de%20donn%C3%A9es%20de%20tableau%20Formules)*

# **Liste de 19 Sous-système de chemin de données de tableau Formules**

## **Sous-système de chemin de données de tableau**

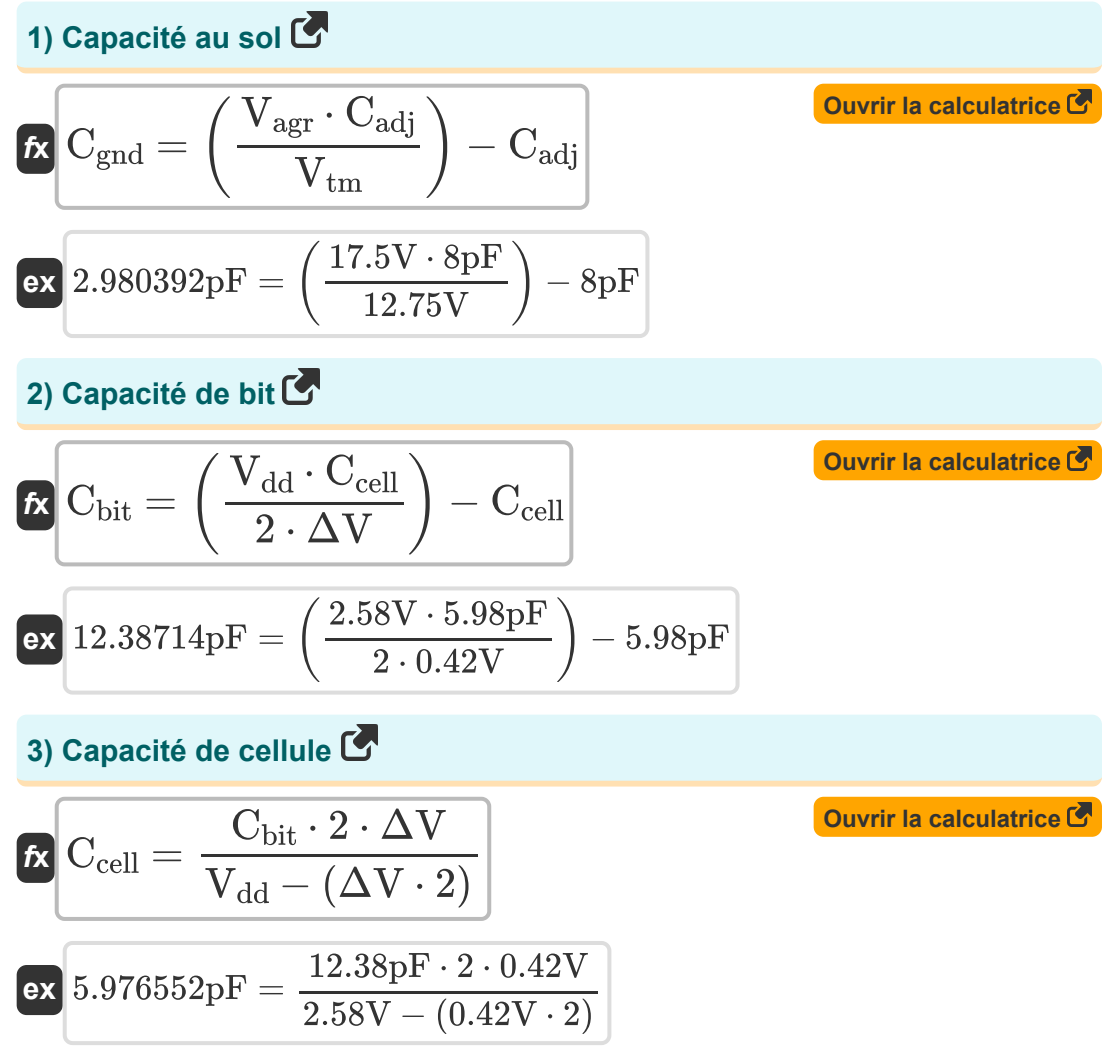

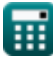

*Array Datapath Subsystem Formulas...* 4/11

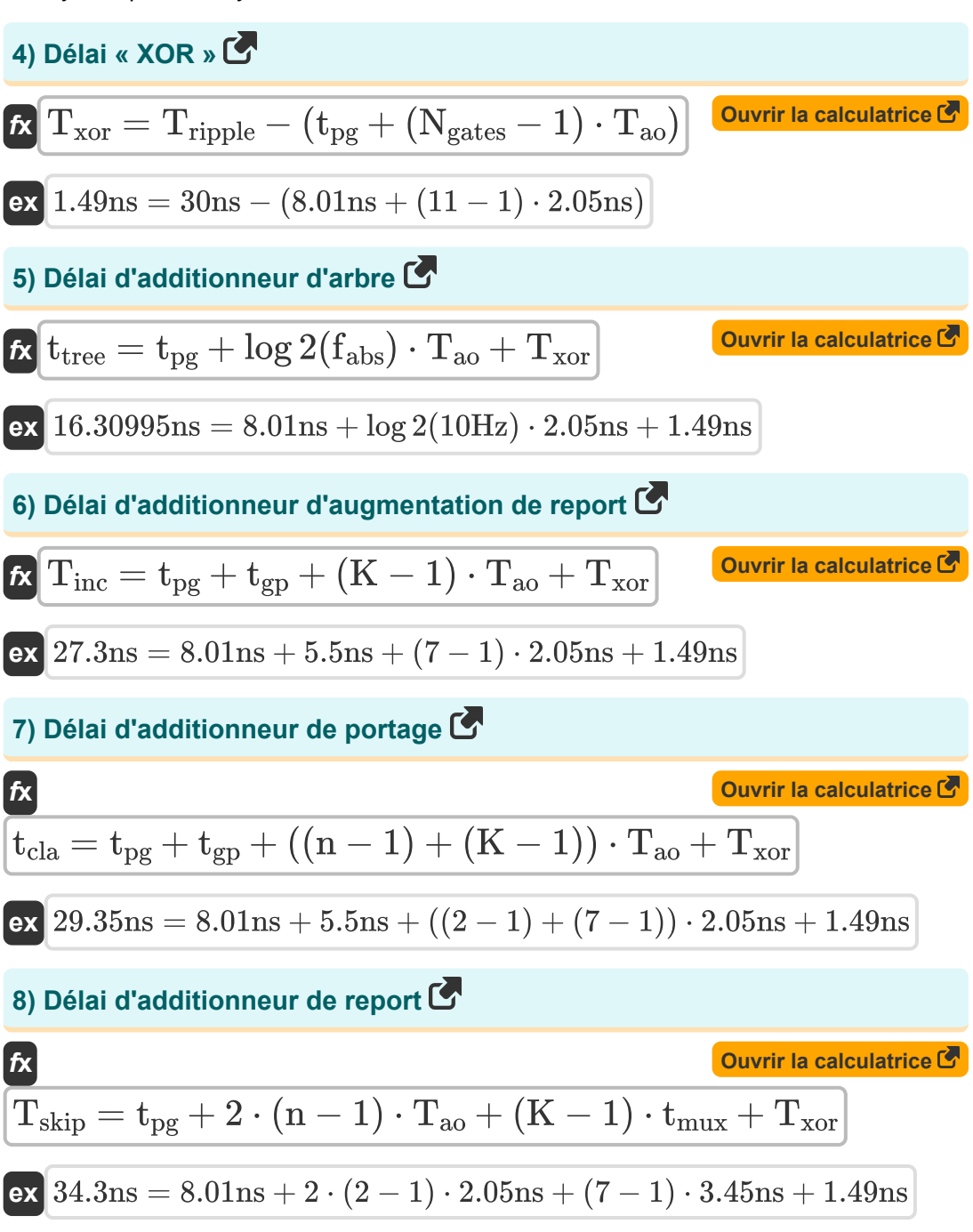

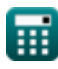

*Array Datapath Subsystem Formulas...* 5/11

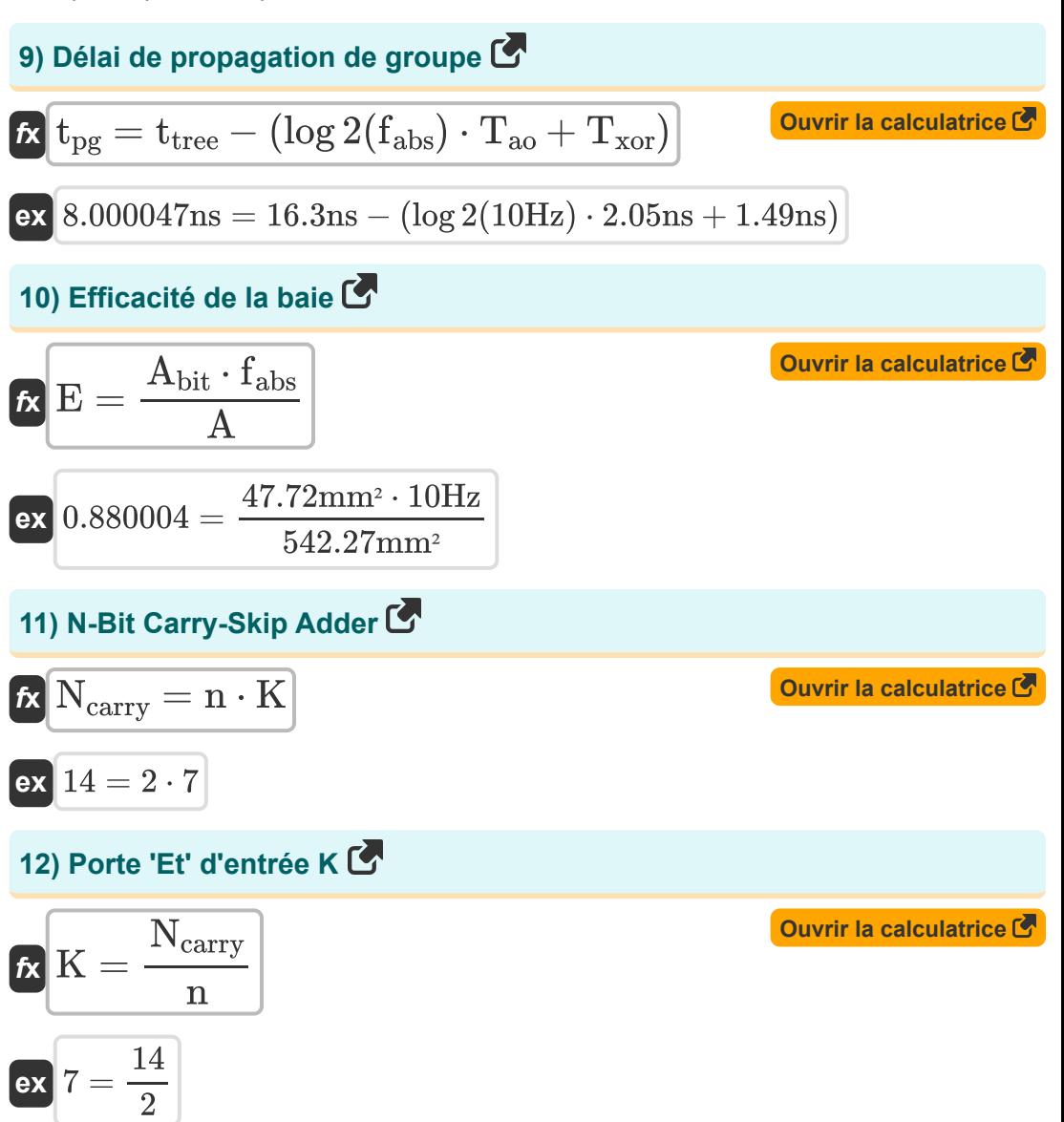

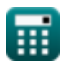

*Array Datapath Subsystem Formulas...* 6/11

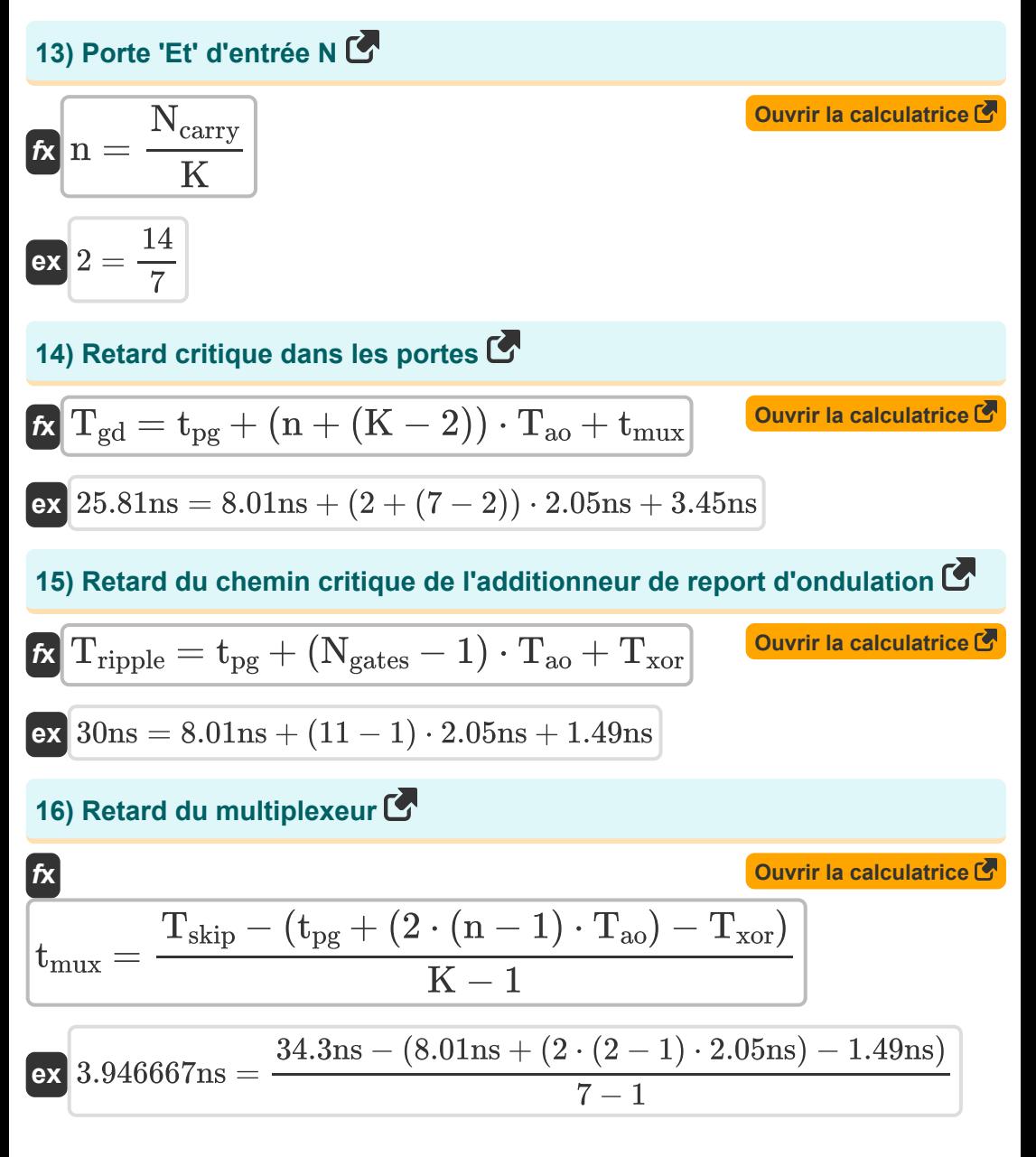

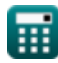

Array Datapath Subsystem Formulas...

17) Variation de tension sur Bitline C  
\n
$$
f \times \Delta V = \left(\frac{V_{dd}}{2}\right) \cdot \frac{C_{cell}}{C_{cell} + C_{bit}}
$$
\n
$$
F \times 0.420163V = \left(\frac{2.58V}{2}\right) \cdot \frac{5.98pF}{5.98pF + 12.38pF}
$$
\n18) Zone de cellule mémoire C  
\n
$$
f \times A_{bit} = \frac{E \cdot A}{f_{abs}}
$$
\n
$$
F \times 47.71976mm^2 = \frac{0.88 \cdot 542.27mm^2}{10Hz}
$$
\n19) Zone de mémoire content N bits C  
\n
$$
f \times A = \frac{A_{bit} \cdot f_{abs}}{E}
$$
\n
$$
f \times A = \frac{A_{bit} \cdot f_{abs}}{E}
$$
\n
$$
f \times 542.2727mm^2 = \frac{47.72mm^2 \cdot 10Hz}{48.72mm^2}
$$

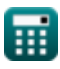

0.88

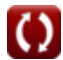

# **Variables utilisées**

- **A** Zone de cellule mémoire *(Millimètre carré)*
- **Abit** Zone d'une cellule mémoire d'un bit *(Millimètre carré)*
- **Cadj** Capacité adjacente *(picofarad)*
- **Cbit** Capacité des bits *(picofarad)*
- **Ccell** Capacité cellulaire *(picofarad)*
- **Cgnd** Capacité au sol *(picofarad)*
- **E** Efficacité de la baie
- **fabs** Fréquence absolue *(Hertz)*
- **K** Entrée K ET Porte
- **n** Porte ET à entrée N
- **Ncarry** Additionneur de sauts de transport N-bits
- **Ngates** Portes sur le chemin critique
- **Tao** Délai de porte ET-OU *(Nanoseconde)*
- **tcla** Délai d'additionneur de portage *(Nanoseconde)*
- **Tgd** Retard critique dans les portes *(Nanoseconde)*
- **tgp** Délai de propagation du groupe *(Nanoseconde)*
- **Tinc** Délai de l'additionneur d'incrément de report *(Nanoseconde)*
- **tmux** Retard du multiplexeur *(Nanoseconde)*
- **tpg** Délai de propagation *(Nanoseconde)*
- **Tripple** Temps d'ondulation *(Nanoseconde)*
- **Tskip** Délai de l'additionneur de saut de retenue *(Nanoseconde)*

Array Datapath Subsystem Formulas...

- **t tree** Délai de l'additionneur d'arbre *(Nanoseconde)*
- **Txor** Délai XOR *(Nanoseconde)*
- **Vagr** Tension de l'agresseur *(Volt)*
- **V<sub>dd</sub>** Tension positive *(Volt)*
- **Vtm** Tension de la victime *(Volt)*
- **ΔV** Variation de tension sur Bitline *(Volt)*

### **Constantes, Fonctions, Mesures utilisées**

- Fonction: **log2**, log2(Number) *Binary logarithm function (base 2)*
- La mesure: **Temps** in Nanoseconde (ns) *Temps Conversion d'unité*
- La mesure: **Zone** in Millimètre carré (mm²) *Zone Conversion d'unité*
- La mesure: **Fréquence** in Hertz (Hz) *Fréquence Conversion d'unité*
- La mesure: **Capacitance** in picofarad (pF) *Capacitance Conversion d'unité*
- La mesure: **Potentiel électrique** in Volt (V) *Potentiel électrique Conversion d'unité*

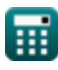

*Array Datapath Subsystem Formulas...* 11/11

### **Vérifier d'autres listes de formules**

**Sous-système de chemin de données de tableau Formules Formules Caractéristiques des circuits CMOS Formules Caractéristiques du retard CMOS Caractéristiques temporelles Formules Caractéristiques de conception CMOS Formules Mesures de puissance CMOS Sous-système CMOS à usage spécial Formules CMOS Formules** 

N'hésitez pas à PARTAGER ce document avec vos amis !

#### **PDF Disponible en**

[English](https://www.calculatoratoz.com/PDF/Nodes/11407/Array-datapath-subsystem-Formulas_en.PDF) [Spanish](https://www.calculatoratoz.com/PDF/Nodes/11407/Array-datapath-subsystem-Formulas_es.PDF) [French](https://www.calculatoratoz.com/PDF/Nodes/11407/Array-datapath-subsystem-Formulas_fr.PDF) [German](https://www.calculatoratoz.com/PDF/Nodes/11407/Array-datapath-subsystem-Formulas_de.PDF) [Russian](https://www.calculatoratoz.com/PDF/Nodes/11407/Array-datapath-subsystem-Formulas_ru.PDF) [Italian](https://www.calculatoratoz.com/PDF/Nodes/11407/Array-datapath-subsystem-Formulas_it.PDF) [Portuguese](https://www.calculatoratoz.com/PDF/Nodes/11407/Array-datapath-subsystem-Formulas_pt.PDF) [Polish](https://www.calculatoratoz.com/PDF/Nodes/11407/Array-datapath-subsystem-Formulas_pl.PDF) [Dutch](https://www.calculatoratoz.com/PDF/Nodes/11407/Array-datapath-subsystem-Formulas_nl.PDF)

*12/17/2023 | 2:19:26 PM UTC [Veuillez laisser vos commentaires ici...](https://docs.google.com/forms/d/e/1FAIpQLSf4b4wDgl-KBPJGChMJCxFlqrHvFdmw4Z8WHDP7MoWEdk8QOw/viewform?usp=pp_url&entry.1491156970=Sous-syst%C3%A8me%20de%20chemin%20de%20donn%C3%A9es%20de%20tableau%20Formules)*

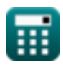

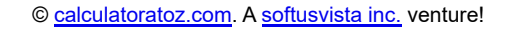

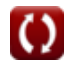